## IDENTIFIER LE DNS VISUALISER LE ROUTAGE

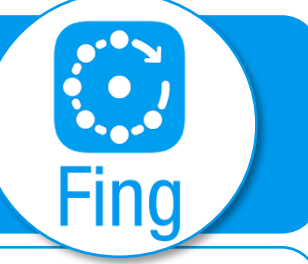

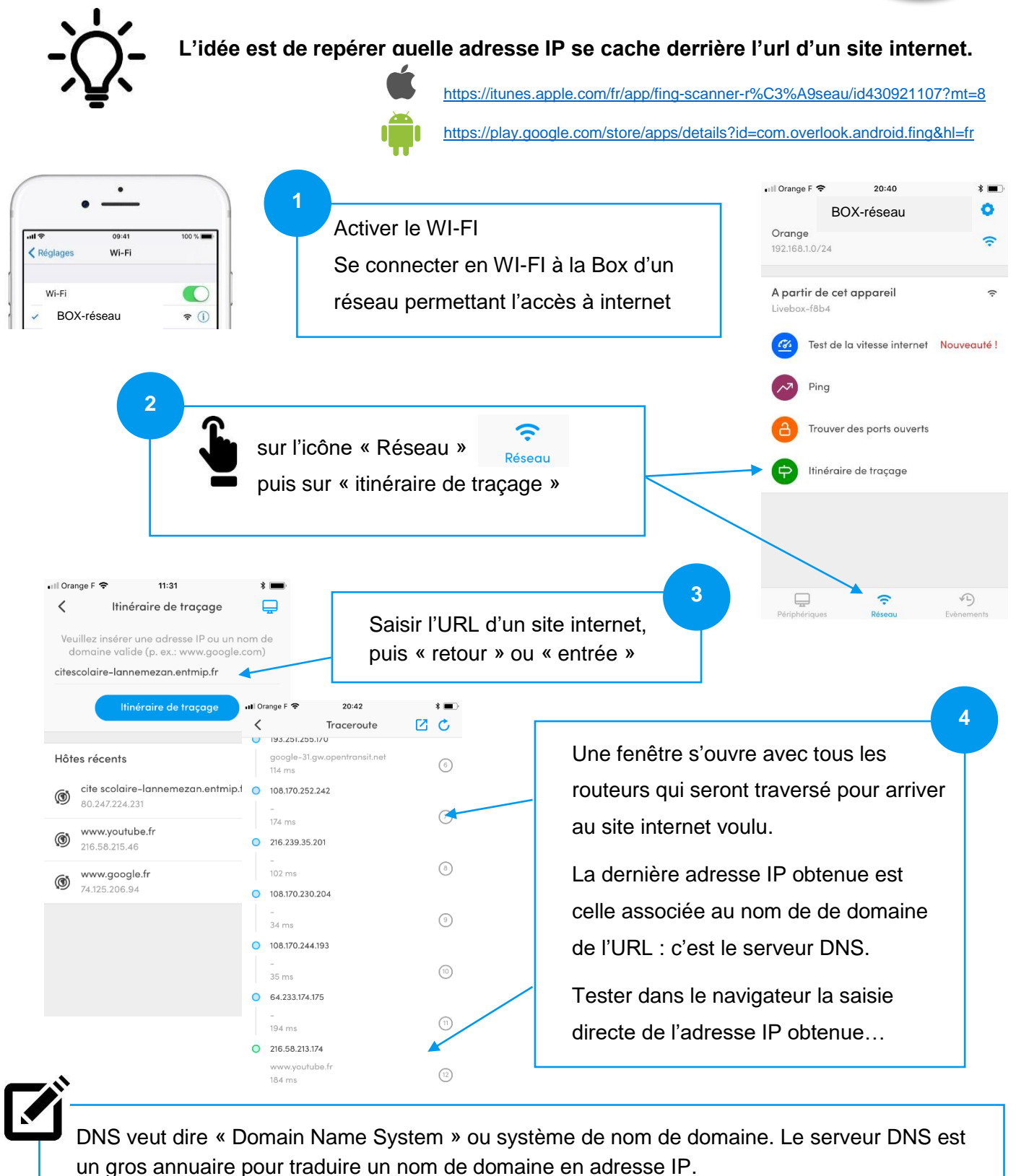

Lorsque vous voulez accéder à une page web qui est stockée sur un serveur dans le réseau, il faut d'abord interroger le serveur DNS pour récupérer l'adresse IP et ainsi communiquer avec lui.